# Il Push-Over: questo sconosciuto

**Trattazione semiseria sull'analisi statica non lineare** 

**By S.T.S. S.r.l.**

Testo: Ing. Umberto Biondi Disegni: Ing. Angelo Biondi

#### Il push-over: questo sconosciuto.

Il primo impatto, ciò che evoca questo nome un po' misterioso e il fatto che non può assimilarsi a nulla di già conosciuto e masticato, tende a fare percepire questo famigerato "metodo push-over" come un'ulteriore tegola caduta sulla bersagliatissima testa di indifesi e ormai rassegnati ingegneri strutturisti, da qualche tempo in balia di decisioni, ripensamenti e capricci di quei mattacchioni dei legislatori italiani.

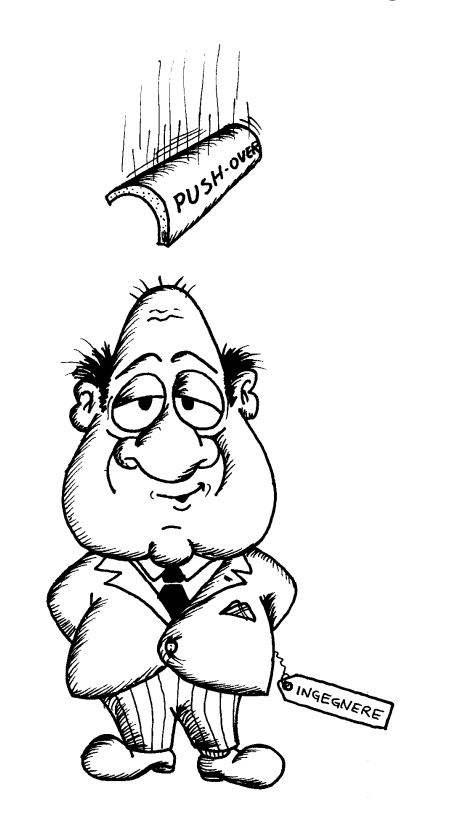

Se però si resiste al fastidio della novità, se non ci si spaventa per l'ennesima rivoluzione normativa (gli stati limite non sono ancora stati digeriti da buona parte degli addetti ai lavori) e non ci si lascia prendere dallo sconforto perché "tanto cambieranno di nuovo tutto un'altra volta", allora si può scoprire che questa ultima novità contiene qualche buona notizia.

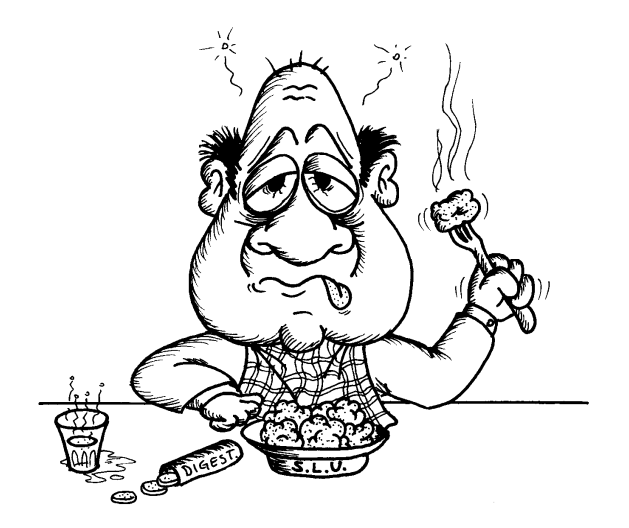

Prima buona notizia: questo tipo di calcolo non è obbligatorio. Nessuno ci tira per i capelli se proprio non ne vogliamo sapere di capire di che cosa si tratta. Una buona notizia per i pigri, tutto sommato nulla di che. Ma per chi se la sente di fare un passettino avanti ci sono notizie più interessanti.

Seconda buona notizia: a parità di edificio, il calcolo secondo il metodo push-over risulta spesso meno oneroso in termini di verifica. Ciò significa che: se ho un edificio esistente posso sperare di cavarmela senza interventi pesanti e costosi; se devo progettare un nuovo edificio posso ottenere dei risparmi considerevoli rispetto a un calcolo tradizionale (e per giunta non perdo in sicurezza). Insomma, non è una delle tante tegole che lasciano solo un bernoccolo in più, ma assomiglia più a un aiuto aggiuntivo, messo lì per chi ne vuole approfittare.

Terza buona notizia: a dispetto di una teoria apparentemente astrusa, figlia di concetti sottili e complicati, che costringe a spiegazioni zeppe di grafici e funzioni (di questi tempi i corsi di aggiornamento sul push-over si sono sprecati, lasciando però in giro molte facce perplesse e tanta preoccupazione…), l'uso di questa metodologia di calcolo da un punto di vista operativo non è poi tanto difficile. Ci sono pochi dati aggiuntivi da inserire come input e pochi parametri da tenere sotto controllo ai fini della verifica. Quindi ci sono pochi numeri da fare quadrare ma ci vuole una maggiore attenzione a concetti di massima e a dettagli costruttivi, l'impostazione generale della struttura diventa il passo più importante.

Insomma, lasciando da parte per il momento diagrammi, equazioni differenziali e magie (o stregonerie) simili, vale la pena spulciare questo manualetto per capire di cosa stiamo parlando. Il mostro è meno terribile di quanto può sembrare.

#### Push-over: cosa significa?

La normativa ci dice che dovendo effettuare un calcolo in zona sismica si può scegliere tra:

- analisi lineare statica
- analisi lineare dinamica
- analisi non lineare statica (per gli amici detta appunto "push-over")
- analisi non lineare dinamica.

Le prime due sono facce note, le conosciamo da tempo, non c'è molto da dire. In fondo neppure sull'ultima c'è da spendersi troppo in chiacchiere, visto che è una cosa abbastanza complicata, tanto che la norma non indica dettagliatamente cosa fare, ma permette solo a chi ne è in grado di utilizzarla, se sa dove mettere le mani, se se la sente… Una cosa per studiosi, gente con programmi di calcolo costosi (e al momento complicati), per progettare un viadotto sul Grand Canyon o un grattacielo su Marte. Diciamo che per ora non ci interessa.

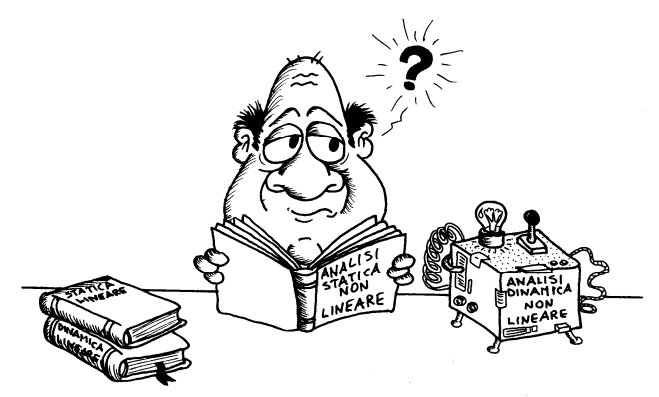

In sintesi: oltre al calcolo tradizionale ho la possibilità del calcolo push-over, quando voglio, per edifici esistenti ma anche nuovi. Se penso che sia il caso, se penso in questo modo di ottimizzare la struttura e se sono in grado di fare un calcolo di questo tipo. Sarebbe quindi il caso di capirne di più.

#### Push-over: cos'è?

Il succo della faccenda, ciò che ispira chi ha inventato questo metodo, è semplicemente la voglia di capire in maniera più precisa di quanto si fa di solito cosa succede a un certo edificio quando è sottoposto a un sisma. Il tutto semplificato in maniera notevole, ovviamente, ma deve rimanerci per le mani uno strumento utile a darci l'idea, abbastanza concreta, di come effettivamente la nostra casetta si comporti in quella malaugurata ipotesi che la terra ci si metta a ballare sotto i piedi. Grosso modo il

principio ispiratore è questo: prendiamo l'edificio, mettiamoci di fianco un… gigante che comincia a spingere, e spingere, e spingere… "push" in inglese infatti significa "spingere". E tanto spinge finché qualcosa si comincia a fessurare, poi a inclinarsi minacciosamente, infine tutto l'edificio si accartoccia e arrivederci a tutti, va giù tutto come fosse stato fatto di cartone.

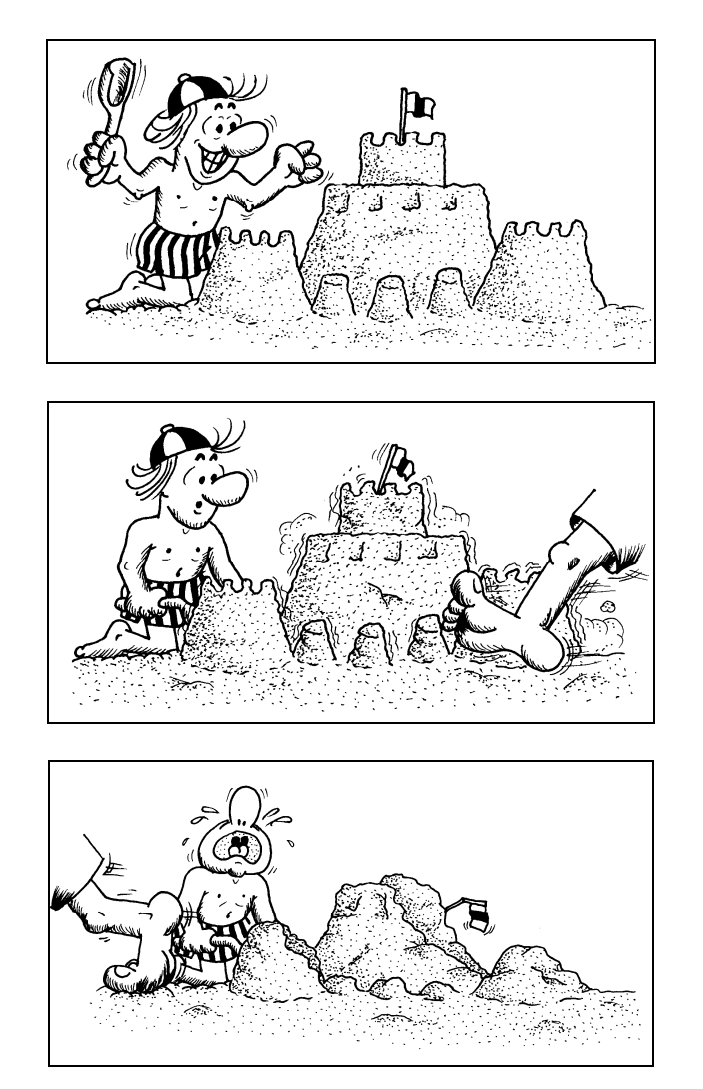

Mentre quella specie di Ercole spinge e spinge con tutta la sua forza e tutta la sua rabbia (anche se pare che ai tempi chi si occupasse dei terremoti era Nettuno, o Poseidone, che dir si voglia, quello col forcone che ogni tanto spuntava dall'oceano), noi da bravi ingegneri (perché di solito noi siamo bravi, ci mancherebbe), invece di allarmarci per lo scempio imminente, stiamo lì distaccati ad osservare cosa succede, passo dopo passo, alla nostra strutturina. Prima si comincia a fessurare in maniera vistosa l'estremo di una trave… Ma ancora regge, nulla di grave. Bene. Poi succede la stessa cosa su un'altra trave, poi la testa di un pilastro, poi qualcosa di simile da qualche altra parte della

struttura. Ma ancora si regge in piedi. Magari abbastanza rovinata: cornicioni che volano giù, i vetri delle finestre in frantumi, calcinacci dappertutto, ma non è ancora cascata sulla testa di nessuno. Ma prima o poi però, più o meno improvvisamente, si accartoccia e: crash! Poco ma sicuro. Il calcolo push-over si porta avanti fino alle estreme conseguenze. In un certo senso è qualcosa che assomiglia ai crash-test delle automobili: si fanno sfasciare contro un muro per renderle più sicure. Solo che nel caso degli edifici la distruzione la facciamo solo per finta: è più conveniente (e si fa molta meno polvere).

Se questa è l'idea di base, già qualche congettura ce la possiamo fare su quali sono le linee da seguire. Per esempio, se facessimo una struttura con travi e pilastri di… cristallo, non andrebbe proprio tanto bene. Andrebbe tutto in mille pezzi, di botto. Potrebbe essere sicuramente resistente ma fragile, e proprio per questo motivo non è un buon materiale da costruzione (e poi con i solai tutti trasparenti sarebbe seccante essere continuamente guardati dal condomino del piano di sotto, quel rompiscatole). Il cemento armato già pare più indicato. Prima si fessura, poi le barre di acciaio si allungano, si snervano, e prima di rompersi tutto ci siamo deformati parecchio e abbiamo "consumato" un bel po' di sisma. In termini più ingegneristici potremmo dire che il cemento armato è un materiale duttile e che la cosa è utile a "dissipare energia sismica". Il risultato è che se arriva un terremoto di quelli che poi se ne parla per un bel po' sui giornali, la nostra casetta ha molte più possibilità di rimanere in piedi. Ma non va bene neppure se di cristallo facciamo pure un solo elemento (un bel pilastro in cristallo in pieno salone farebbe la felicità di più di un architetto). Perché quel nostro grazioso pilastrino di Boemia sarebbe il primo a saltare (riempiendo peraltro di schegge tutto l'appartamento) e si porterebbe appresso tutto il resto del palazzo in poco tempo, una specie di reazione a catena facilmente immaginabile, un specie di "Muoia Sansone con tutti i filistei": partita una colonna del tempio poi la seguono a turno tutte le altre, l'abbiamo visto in un sacco di film d'epoca.

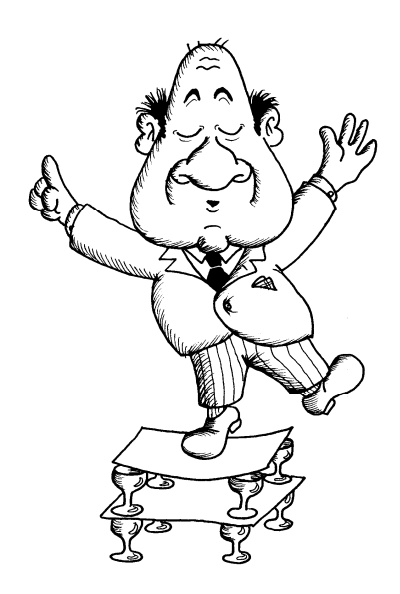

#### Dati generali

Ma non perdiamo ulteriormente tempo in ciance e divagazioni classicheggianti. Io ho tra le mani il mio bellissimo CDS, appena aggiornato, nuovo fiammante senza ancora neppure un graffio sulla confezione. La struttura l'ho inputata e voglio semplicemente sapere cosa fare, che dati inserire, quale pulsante schiacciare, come capire se questa benedetta verifica push-over posso dire che è soddisfatta, se devo correggere e modificare qualche piccolo dettaglio o se ho fatto tante di quelle stupidaggini che è meglio impostarla tutta in un altro modo.

Prima operazione: assicuriamoci che stiamo lavorando secondo la "Norma ITA 2003". Se non è così nulla di male: basta modificare la selezione.

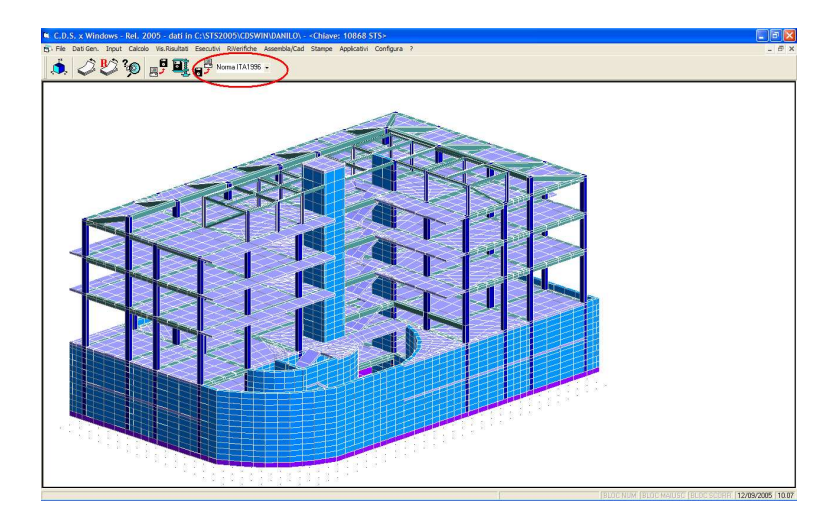

Seconda operazione: andiamo su "Dati Generali" e subito dopo su "Parametri calcolo NON lineare". Ricordiamoci che "push-over" è un vezzeggiativo, il nome completo è "Analisi sismica statica non lineare". I primi quattro dati riguardano un altro tipo di non linearità, quindi non ci interessano. Ce ne sono quindi altri otto da prendere in considerazione. Questi sono pre-impostati, e di regola si possono pure lasciare stare così come sono. Ma attenzione che questa non è in generale una buona politica. Anzi! Trascurare qualcosa solo perché non si sa di cosa si sta parlando è una cosa un po' stupida e perfino pericolosa se stiamo calcolando qualcosa che riguarda la sicurezza di persone. Quindi cerchiamo di vedere di che si tratta, dato per dato. La fiducia nel programma va bene, quelli della STS sono bravissimi, ma i dati di default non sono oro colato, e comunque quelli che vano bene per una struttura possono essere sbagliatissimi per un'altra.

#### "Spostamento massimo"

Può darsi che il calcolo prosegua anche per spostamenti molto alti, fuori anche dalla logica. Ciò può succedere raramente, per situazioni molto particolari. Ma per evitare questi casi è bene limitare lo spostamento massimo (si tratta dello spostamento orizzontale del baricentro dell'ultimo piano, quello che si definisce "punto di controllo"). Il default è di 80 centimetri. Difficilmente direi che ci può interessare cosa succede dopo, a meno che non stiamo progettando un edificio di gomma o una torre alta 100 metri, quindi possiamo interrompere il calcolo ed evitare inutili attese davanti al computer che "macina" dati.

#### "Concentrazione eventi"

Gli "eventi" sono "modifiche funzionali localizzate", più o meno gravi. Ad esempio quando a un estremo di una trave si crea la cerniera plastica oppure si ha una rottura in qualche elemento. Ad ogni evento il programma deve procedere ad un calcolo completo della struttura, cioè un bel lavoraccio. D'accordo che quel lavoro non lo fate voi ma quella stupida macchina del computer (l'ingegnere di regola è animato da una sana pigrizia). Ma visto che per ogni soluzione un po' di tempo se lo porta via, e visto che le soluzioni sono sicuramente qualche decina e possono diventare anche centinaia, può essere il caso di evitare gli inutili sprechi. Questo dato ci serve a dire alla stupida macchina che quando due o più rotture sono quasi simultanee, lei non vada tanto a cercare il pelo nell'uovo, perché entro un certo limite a me sta bene che vengano considerate simultanee (l'ingegnere è anche uno spirito pratico). Il valore di default è 0,01, che sta a significare che si considerano simultanei due eventi se si verificano entro un intervallo per cui la forza tagliante complessiva varia di meno dell'1%. Aumentando tale valore si aumenta l'intervallo in cui gli eventi compresi si possono considerare simultanei, e di conseguenza la velocità a scapito della precisione. Se invece vogliamo cercare il pelo nell'uovo (e vogliamo perdere tempo perché non sappiamo che altro fare per passare il pomeriggio) allora dobbiamo mettere 0.

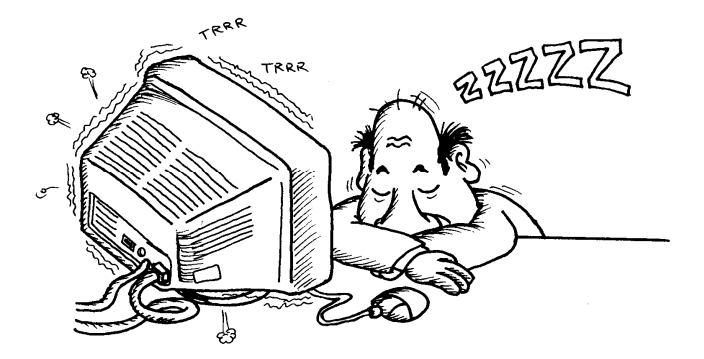

#### "Iterazioni max passo"

In un certo senso serve a limitare il calcolo dopo un certo numero di tentativi, sempre nell'ottica di non stare lì a perdere un sacco di tempo per cose un po' inutili. Infatti tale dato si riferisce alle situazioni in cui la prima rottura c'è già stata e il programma deve ripercorrere tutta la curva già fatta ma senza l'elemento rotto. Se la struttura è in cemento armato, secondo norma io mi dovrei semplicemente fermare lì, il di più è pura e semplice curiosità. Se si tratta di muratura invece può capitare di dovere andare avanti per un po' (mi devo fermare quando la resistenza dell'edificio è calata del 20% rispetto a quella massima, quindi un po' di muri sono già andati ma io non ho ancora finito).

#### "Numero max collassi"

Per la verifica di una struttura mi serve andare oltre il primo collasso solo se è in muratura, come abbiamo già detto. Ma siccome a volte l'ingegnere è una creatura curiosa, può volere andare avanti e vedere cosa succede anche se l'edificio è in cemento armato, finché non rimane in piedi un solo pezzetto della struttura che aveva costruito con tanta pazienza e dedizione. Quanti collassi parziali voglio vedere? Basta indicarlo in questo dato e sarò esaudito. Se non ho fantasie particolari, come detto, me ne basta uno per il cemento armato, ma può non bastare se sono tutti pietre e mattoni.

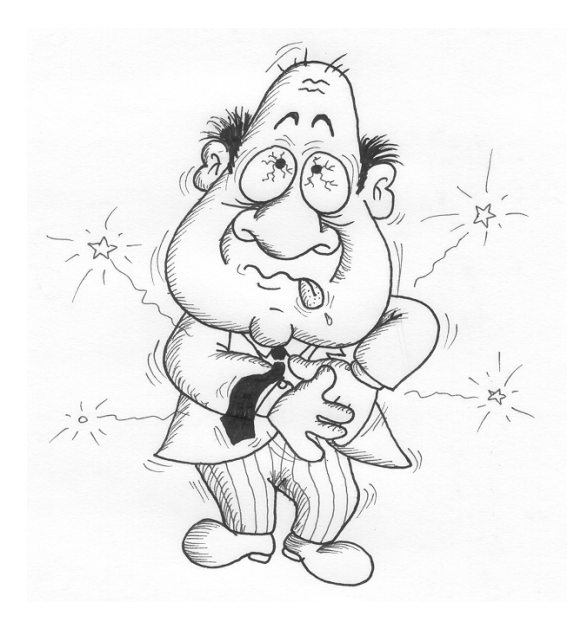

#### "Effetti Pi-Delta"

Vuoi tenere conto nella tua analisi non lineare di effetti geometrici non lineari del secondo ordine? Detta così sembra una domanda della sfinge, quella specie di leone di pietra con la testa di donna che si narra facesse delle domande incomprensibili, forse senza soluzione, a chi chiedesse di passare. La soluzione di questo quesito invece è abbastanza semplice: se la mia struttura è abbastanza alta e flessibile mi conviene dire di SI, per non perdere in precisione (anche perché la perdita di precisione in questo caso è tutta a scapito della sicurezza, quindi meglio non rischiare); negli altri casi sarebbe solo una perdita di tempo senza utilità: per strutture non molto snelle in cemento armato o muratura è senz'altro il caso di dire di NO. O, nel dubbio, fare la prova con tutte e due le possibilità per vedere cosa cambia. E la sfinge non avrà nulla a che ridire.

#### "Nodo CLS"

Naturalmente tutti voi sapete benissimo che non si rompe solo la trave o il pilastro, ma si può rompere anche il nodo (parliamo di cemento armato), quella specie di cubetto che si viene a formare dove si incrociano travi e pilastro. Lo sapevate, vero? Non avevo dubbi. Ma la rottura di questo nodo si può avere a vari livelli di resistenza, sempre fragile, d'accordo, ma la resistenza cambia secondo se questo nodo sia staffato (che è meglio) oppure no. Naturalmente la rottura si può avere solo se una faccia del nodo è libera; nel caso di quattro travi ortogonali che convergono sul pilastro il nodo è tutto confinato (si dice così) e il problema non esiste. Con questo dato posso dire al programma se secondo me il nodo è sempre staffato o non lo è mai. Oppure dirgli addirittura che non tenga conto in nessun caso della rottura del nodo non confinato. In quest'ultima eventualità sarebbe meglio avere dei buoni motivi per giustificare la scelta, per ritenere che per la mia struttura questo non sia un grosso problema (ad esempio che mi impegno formalmente e davanti a testimoni che prenderò provvedimenti seri perché i nodi non si rompano mai). O magari voglio solo fare una prova senza e vedere cosa cambia. Ma farlo solo perché l'edificio verifica meglio non è una buona politica. Mai scegliere un dato al posto di un altro perché facendo così il risultato migliora: sarebbe come se un pilota di aereo schiacciasse un certo pulsante che non sa a cosa serve solo perché in questo modo si consuma meno carburante e quel certo rumore fastidioso non si sente più… potrebbe avere semplicemente spento i motori!!

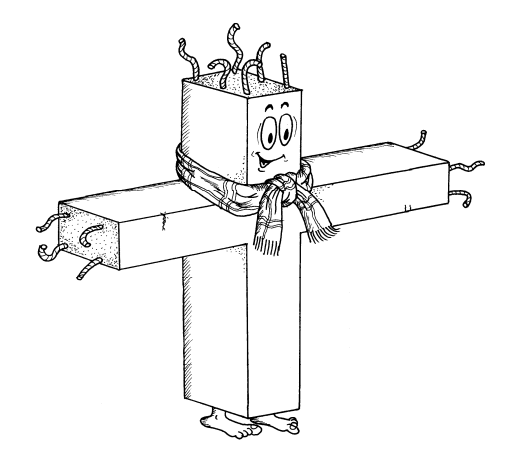

#### "Grado sovraresistenza nodi acciaio"

Certo, poi ci sono pure i nodi delle strutture in acciaio. Quelle cose spesso complicate a base di bulloni, flange, fazzoletti, ginocchi, saldature, tutta questa marea di cose complicate dalla forma strana. Anche questi nodi si rompono, anche se ognuno si sfascia a modo suo, con le sue formule particolari e tutta la sua originalità: in alcuni si svergolano le flange, in altri schizzano via i bulloni, oppure i fazzoletti si strappano come fossero di cartone… A noi adesso basta sapere che la resistenza a rottura di ogni nodo, quella cosa complicata da mal di testa, la possiamo amplificare per un certo coefficiente quando facciamo un calcolo push-over. Nel senso che la resistenza del nodo è (dovrebbe essere) superiore a quella dell'asta di una certa percentuale. Nei casi di strutture nuove il legislatore, quella pasta d'uomo, è gentile e ci semplifica la vita dicendo che questo coefficiente vale 1,20 per l'acciaio di tipo Fe360, 1,15 per il tipo Fe430 e 1,10 per il Fe510. Noi ringraziamo e siamo a posto così. Non vogliamo sapere altro. Se la struttura invece esiste già, magari è il caso che una controllatina gliela diamo, che ci accertiamo che questi nodi sono fatti proprio bene o magari no, e allora questo coefficiente può anche essere 1, o anche meno di 1, che significa che il nodo è più debole dell'asta che collega e che perciò si rompe prima lui.

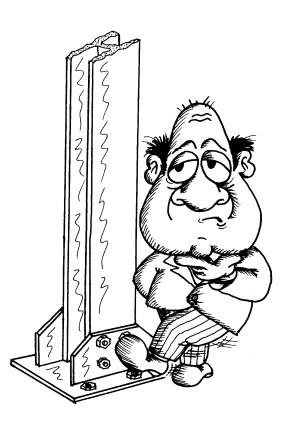

#### "Collasso CLS"

Qui dobbiamo indicare per quali tipi di elementi vogliamo che sia presa in considerazione la rottura a taglio. Cioè per tutti, per nessun elemento, per le sole travi o per i soli pilastri. Anche in questo caso sarebbe comodo dire "nessuno", visto che la crisi a taglio è di quelle abbastanza catastrofiche e ci può comportare solo un sacco di problemi. Ma abbiamo già detto che è da stupidotti scegliere una strada solo perché ci sembra che più comoda, quando non abbiamo idea di dove conduce. Ci può servire per fare delle prove comparative, per vedere cosa succederebbe se non ci fossero tutti quegli elementi che scoppiano all'improvviso con quelle belle lesioni diagonali, ma solo se "giuriamo" che in quelle travi poi le staffe ce le andiamo a mettere, tutte quelle che ci vogliono, davvero (se si tratta di pilastri la cosa è ancora più pericolosa, non sarebbe neppure il caso di fare la prova, ce le mettiamo subito e basta). Ma per un calcolo affidabile e definitivo è sicuramente molto saggio rispondere: "Tutte".

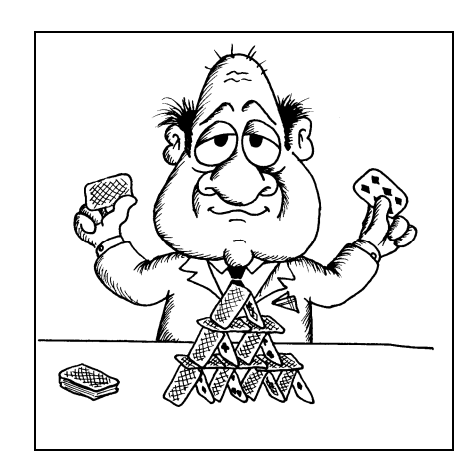

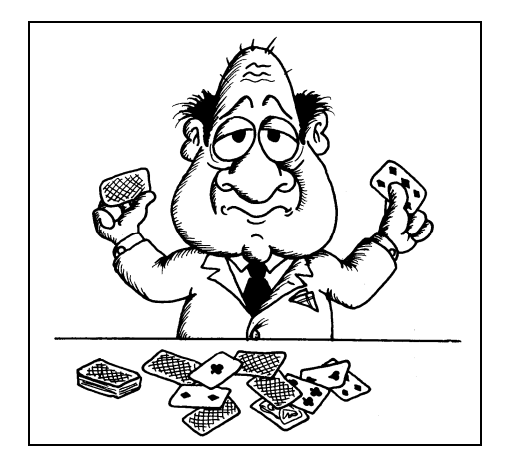

#### Calcolo!

Fine dei dati generali. E direi che finora non è che abbiamo fatto sforzi sovrumani. Visto quindi che la stanchezza non ha ancora preso il sopravvento annebbiandoci il cervello, vediamo di andare avanti. L'input è fatto, è sempre quello. Dovremmo solo lanciare il calcolo, non ci manca altro… Parrebbe di no. Andiamo nella fase di calcolo e vediamo un po'. Allora, a parte i calcoli "normali", quelli che conosciamo, statica, dinamica, la solita solfa insomma, ecco le voci nuove: "Scelta push-over". La prima possibilità è "Nessuna", cioè non vogliamo fare la push-over. E questo serve se dobbiamo fare il solito calcolo di tutti i giorni, il solito tran tran senza nessuna sorpresa, una noia mortale. Se invece vogliamo finalmente portare una ventata di novità sulle nostre scrivanie ecco che possiamo scegliere tra tre nuove possibilità.

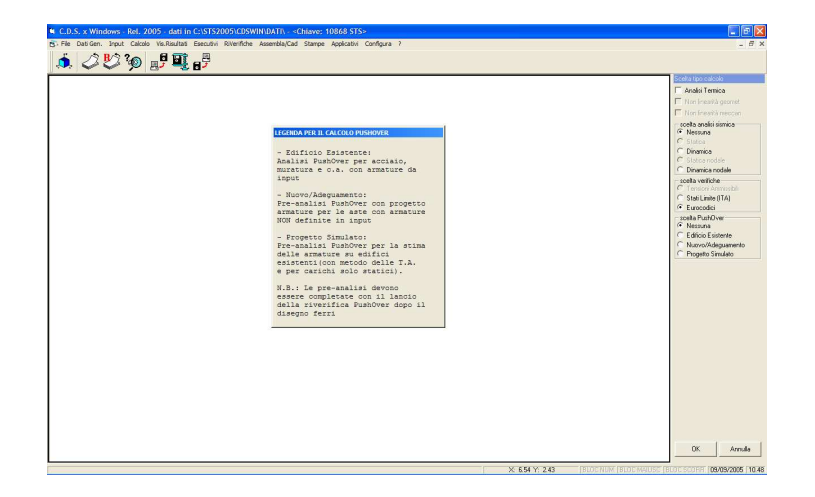

## "Edificio esistente"

Dobbiamo selezionare questa voce se l'edificio già esiste, e questo si capiva anche senza essere dei bravissimi ingegneri quali siamo. Se parliamo di acciaio o di muratura, tutto liscio: lanciamo il calcolo e via, a vedere i risultati. Ma per il cemento armato una domanda sorge spontanea. O per lo meno dovrebbe sorgere agli ingegneri attenti. E se non è sorta, per distrazione, comunque la facciamo adesso: se l'edificio è esistente è chiaro che assieme alla geometria e ai carichi devo pure dire al programma che armature sono presenti dentro tutte le travi e tutti i pilastri: dove sono queste armature che il calcolo deve prendere in considerazione? Non vale che il programma al solito mi tiri fuori esecutivi, staffe, tondini, sagomati e via cantando. Non me ne farei nulla. I progettisti originari, quei simpatici tipi di trenta o quarant'anni fa hanno fatto sicuramente di testa loro, e in fondo non sappiamo chi erano e neppure cosa gli frullasse in testa all'epoca. Quasi sicuramente poi non avevano il CDS, quei poveretti. Quindi mi armo di pazienza, prendo tutti quei bellissimi esecutivi d'epoca seppiati e infilo tondini e staffe un po' dappertutto. Non ho scelta. Ma come si fa l'input delle armature esistenti?

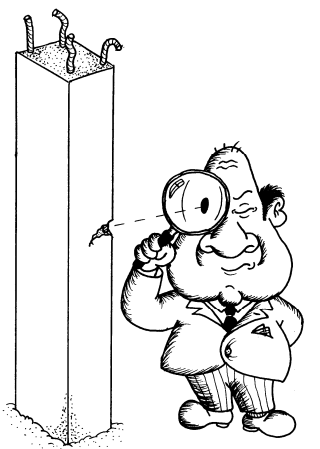

#### Input armature

Nell'input, per impalcati o spaziale, c'è una voce nuova: l'input diretto delle armature. Ci vuole, non se ne può fare a meno.

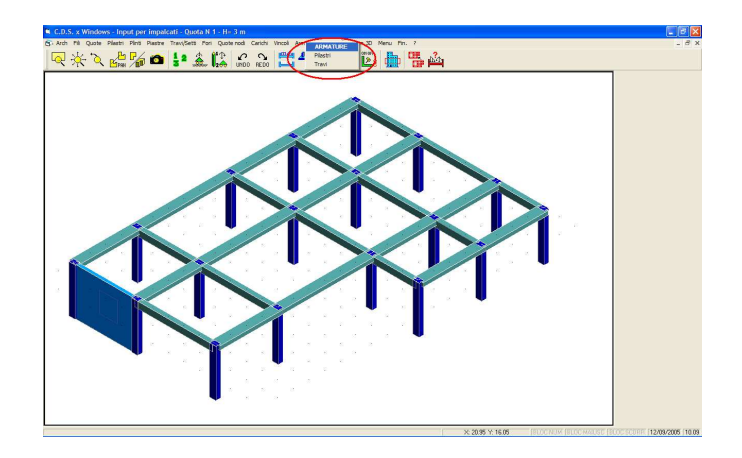

In questo modo si può selezionare ogni trave e ogni pilastro e dire quanti ferri ci sono sopra nella sezione di estremità, quanti sotto, poi in campata, poi all'altro estremo, e le staffe, e se le barre sono ancorate, e se le staffe sono chiuse, e tante altre belle cose tutte molto simpatiche. Certo, può essere anche un lavoraccio, una bella seccatura. E gli ingegneri a volte sono dei tipi che si annoiano presto e vorrebbero sbrigarsi, si scocciano a fare sempre la stessa cosa. E siccome quelli della STS lo sanno (sono ingegneri pure loro), hanno messo pure la procedura per copiare, da una sezione a un'altra, da una trave a un'altra, da un pilastro a un altro, a tutti gli altri. Con un po' di ordine e di organizzazione il diavolo può diventare meno brutto di come l'abbiamo dipinto. Ah, dimenticavo! Per inserire le armature manualmente si deve attivare la procedura, che in caso contrario risulta bloccata. Si va nei soliti "Dati generali", poi nei "Parametri solutore" e al dato "Armature utente" si assegna un convinto "Si". Per il resto direi di non perderci in chiacchiere.

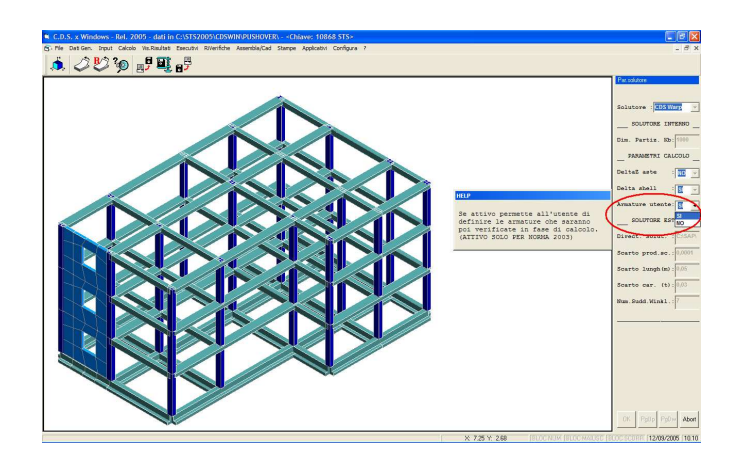

E poi c'è un bellissimo manuale in linea da consultare ogni volta che non si capisce qualcosa. Intendiamoci, mica perché siete voi che non ce la fate a capire, ma perché certe volte le fanno complicate apposta quei tipacci della STS, ma solo per vedere quanto siete attenti. Così potete telefonarci e dirci che una certa cosa si poteva fare meglio e che al prossimo aggiornamento è meglio se la aggiustiamo.

### "Nuovo/adeguamento"

Abbiamo divagato, ma ora si torna sui binari della retta via. Allora, parlavamo delle possibilità in fase di calcolo. Cos'è un edificio esistente l'abbiamo capito, non è il caso di insistere. La seconda possibilità parla di edificio nuovo (e anche questo sappiamo cos'è, mica ci siamo laureati per niente) oppure adeguamento di uno esistente, cioè con modifiche significative. In questo caso io definisco in input le armature solo degli elementi esistenti e non delle parti nuove o da modificare. Il CDS, questo servizievole simpaticone, provvederà al progetto di queste ultime, secondo tutte le norme del caso. Con questo tipo di scelta il programma eseguirà prima un pre-calcolo, proprio per scegliere queste armature che io non ho assegnato, permettermi di guardarle, manipolarle (perché agli ingegneri piace sempre manipolare un po'), e quando mi stanno bene confermo che può andare avanti con la push-over, lanciando la prosecuzione alla voce "Riverifiche" del menu principale.

### "Progetto simulato"

L'ultima possibilità è una benedizione per i più pigri, o comunque per tutti quei casi in cui i disegni originali degli esecutivi sono introvabili, sono andati persi in un'alluvione nel '68, li hanno mangiati i topi nelle cantine del genio civile, non sono mai esistiti o li aveva portati via con se l'ingegnere progettista che trent'anni fa decise di emigrare in Australia senza lasciare l'indirizzo al vicino di casa (a volte gli ingegneri hanno il vizio di partire per l'Australia senza lasciare l'indirizzo ai vicini). In uno di questi frequentissimi casi può essere una buona idea quella di ipotizzare che quell'ingegnere, ormai naturalizzato australiano, a suo tempo avesse fatto quanto meno un calcolo alle tensioni ammissibili, pur senza tenere conto di nessun sisma o futuri limiti di normativa. Quindi noi chiediamo gentilmente al sempre disponibile CDS di immaginare lui questo calcolo, senza sisma e con le tensioni ammissibili, e le armature che gli verranno fuori per noi vanno bene, ci fidiamo. Anche in questo caso ci sarà un pre-calcolo, poi diamo un'occhiata furtiva a questi ferri, non resistiamo a non fare qualche manipolazione (piccola piccola, ma è più forte di noi) e poi "Riverifiche" e avanti con la "Push-over" fino alla fine.

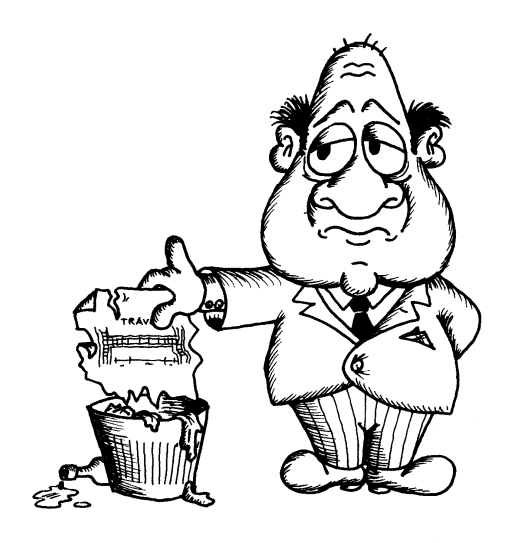

#### Quale push-over?

Ci siamo. O meglio, se abbiamo una struttura in cemento armato esistente o in acciaio o muratura allora la tanto agognata push-over finalmente salpa le ancore per condurci verso porti ancora sconosciuti, senza bisogno di trafficare con il disegno dei ferri. Ma se e' nuova o parzialmente nuova abbiamo già visto che non succede ancora quasi nulla. Quello che si avvia ha tutta l'aria di essere un calcolo come tanti altri, nulla di che. Ma noi sappiamo che in fondo in fondo è una push-over, o quanto meno lo diventerà a breve (in un certo senso un embrione di push-over). Dobbiamo solo andare nella fase di gestione degli esecutivi, fare quello che dobbiamo fare, poi lanciare una stampa di tutte queste armature, anche su file DXF piuttosto che a video, e siamo pronti a lanciare la push-over quella buona. Menu principale, tasto "Riverifiche". Via.

### E i setti?…

Abbiamo dimenticato una cosa, sicuramente ve ne siete accorti: e i setti? Non andiamo a dare un'occhiata alle armature dei setti? Non le inseriamo? Non le manipoliamo?… No, non lo facciamo. Di proposito. Per il calcolo di tipo push-over i setti, come anche le piastre, non si rompono mai, hanno ciò che si definisce un comportamento indefinitamente elastico. Non si rompono mai setti e piastre? Davvero?… Naturalmente no, neppure per idea, ci mancherebbe altro. Solo che non è che si sappia bene bene in che modo possano rompersi, ne' il legislatore, quella vecchia lenza, ci dà alcuna dritta in proposito.

Ci dice che su travi e pilastri si formano le famose cerniere plastiche, ma sui setti nessuna indicazione. E allora? Boh! Di sicuro sappiamo che un setto è abbastanza più resistente di un pilastro, si dovrebbe rompere prima il pilastro. Ma ne siamo sicuri veramente? No. Quindi se abbiamo dei setti nella nostra struttura da push-over: prudenza! Se sono muri grossi e lunghi, ad esempio setti di cantinato, tutto sommato non dovremmo avere grosse preoccupazioni. Anche delle piastre in fondo potremmo preoccuparci poco: per loro natura non si occupano di resistere alle forze sismiche ma solo a quelle verticali, e comunque non risentono granché delle forze orizzontali. Ma se si tratta di setti alti e snelli, beh, allora potrebbe essere il caso di farli diventare pilastri (parliamo di input del CDS), tanto per stare più sul sicuro.

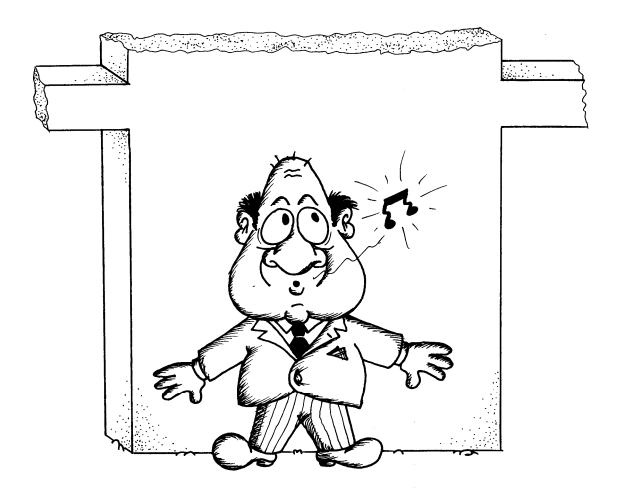

#### "Selezione push-over"

Siamo pronti, è tutto a posto e la push-over è pronta per partire, ce l'abbiamo in pugno. Solo che a questo punto viene fuori una nuova inattesa mascherina che ci propone delle nuove scelte, peraltro abbastanza misteriose. Di che diavolo si tratta? Vediamo un po', con calma e senza lasciarci prendere dal panico. La prima voce recita: "Verifica combinazioni statiche". E' seguita, come tutte le altre, da un quadratino dove posso mettere una spunta, oppure no (ci vado sopra col cursore del mouse e faccio CLIK). Se la metto voglio dire al programma di eseguire le verifiche di tutti gli elementi con le armature già approvate, per i carichi statici, perché se una struttura mi va in crisi per i soli pesi, senza che di terremoto se ne sia ancora sentito parlare, non è che il nostro progetto vada proprio benone. Se è una struttura esistente che non mi fa troppo affidamento quindi direi che è il caso di controllare.

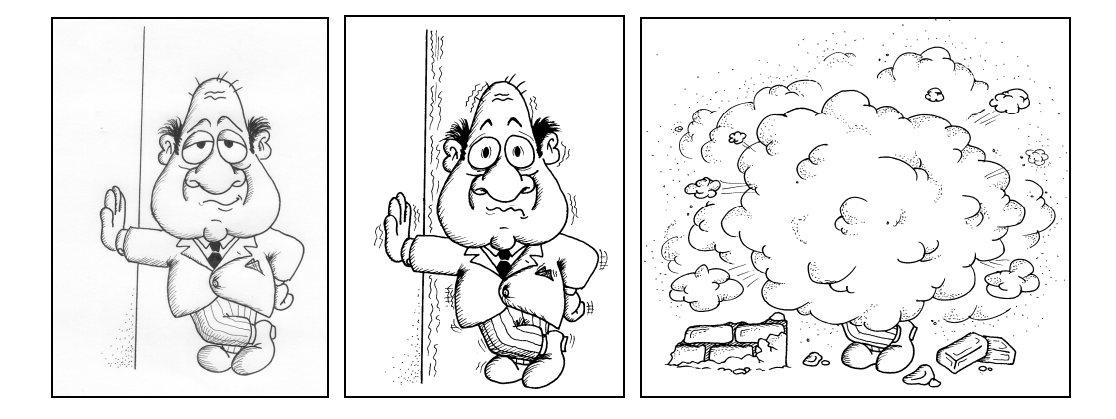

Se invece l'ho appena progettata e non penso di avere fatto stupidaggini clamorose, allora per il momento posso pure farne a meno. Poi seguono altre 8 caselle, che si riferiscono ad altrettanti calcoli di tipo push-over. Le posso pure spuntare tutte, o solo qualcuna, ma devo tenere presente che ogni singolo calcolo già di suo comprende qualche decina o forse un centinaio di calcoli tradizionali, quindi non è il caso di esagerare facendo i generosi e attivandole tutte e otto. Per i primi tentativi è il caso di andarci più leggeri, lanciarne una per volta per cominciare a vedere che succede, per farsi un'idea. Tanto ci dobbiamo tornare tante volte, non speriamo di cavarcela al primo tentativo.

## "Prop. Modo" – "Prop. Massa"

Allora, le prime quattro push (vista la confidenza ci permettiamo di chiamarla semplicemente e affettuosamente "push") si riferiscono a sisma in direzione X, poi sisma in direzione –X (verso contrario), direzione Y e direzione –Y. Fin qui tutto chiaro, per ogni direzione del sisma il calcolo va rifatto, lo sappiamo bene. Sappiamo perfino che se la struttura è simmetrica può bastare ad esempio il sisma X perché quello –X dà sicuramente risultati simmetrici, o lo stesso con Y. Ma poi perché mi vengono proposti altri quattro calcoli apparentemente simili? Che differenza c'è? L'intestazione è diversa: la prima quaterna si intitola "Prop. Modo", una abbreviazione super ristretta di "Forze sismiche proporzionali al principale modo di vibrare nella direzione indicata" (evviva la sintesi). Le forze sismiche sono sempre proporzionali alle masse, non ci piove. Ma sappiamo anche che più si sale e più queste forze crescono, il famoso coefficiente Gamma-i (o qualcosa del genere), una vecchia conoscenza. Insomma, una distribuzione di forze triangolare (per semplificare), che assomiglia tanto ai calcoli che facciamo sempre. Poi invece ci sono le altre quattro push col titolo "Prop. Massa". Forze proporzionali alle masse, e basta, senza Gamma-i, diagramma rettangolare, per rendere l'idea. Perché tutto questo? Perché lo dice la norma, si devono fare tutte e due. Punto. (Tanto per avere un'idea: le prime quattro cercano di assomigliare al comportamento della struttura ancora intatta, le altre quattro a quella che sta per andare al tappeto per piano "soffice" al primo livello). Solo che per cominciare a fare delle prove magari ne lancio solo una, in un secondo tempo proverò pure l'altra, tanto prima o poi le dovrò verificare tutte. Poi, solo alla fine, quando sarò sicuro del fatto mio (perché so che verificano tutte), le lancerò tutte e otto e andrò a fare una bella passeggiata. Ma per adesso lavoriamo.

#### "Eccentricità accidentale"

Non è ancora finita, c'è un'ultima seccatura. L'ultima casella serve a spuntare l'attivazione dell'eccentricità trasversale imposta. Anche questa è obbligatoria, quindi prima o poi la dovrò attivare. Ma siccome l'eccentricità può essere nelle due direzioni, questo mi raddoppia il numero di elaborazioni. Perciò, al solito, se sono ancora nella fase esplorativa, quando ancora cerco di capirci qualcosa, me la posso risparmiare, se la struttura è abbastanza regolare non mi dovrebbe incidere in maniera clamorosa sui risultati. Ma alla fine, poco prima della mia meritata passeggiata (e io sono dell'idea che gli ingegneri debbano passeggiare un po' di più) dovrò spuntare pure quest'ultima casella.

#### Occhio al manuale!

Tutto chiaro finora? Beh, se non lo fosse, se vi manca qualche tassello o vi rode la curiosità di conoscere qualche dettaglio in più, consultate quel bellissimo manuale in linea del CDS, quella meraviglia di programma che voi consiglierete a tutti i vostri colleghi, che potrete anche regalare a natale agli amici più cari (la nostra scatola sotto l'albero ci fa un figurone!) o farci giocare i bambini nelle lunghe serate invernali invece dei soliti noiosi e poco istruttivi videogiochi.

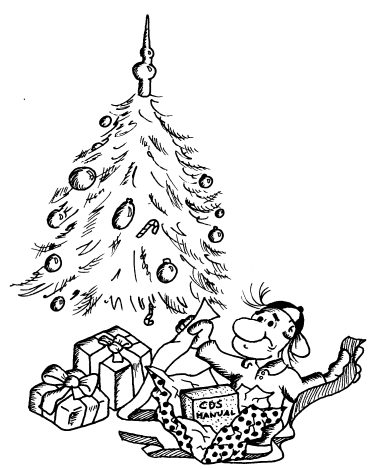

Ma non divaghiamo oltre. La nostra prima push si è prodotta in un bellissimo grafico a video pieno di pallini colorati che spuntano a raffica, quasi una specie di fuoco d'artificio, e adesso ha già terminato di girare. Non siete ansiosi di vedere cosa è venuto fuori?

#### "Visualizza diagrammi"

Dopo ogni calcolo, push o non push, un'occhiata alla deformata della struttura ci vuole, giusto per capire se abbiamo fatto errori catastrofici, tipo un tetto che non poggia sui pilastri, travi di dieci metri che lavorano a mensola o pilastri penzolanti in aria. Fatto questo, dopo esserci assicurati del fatto che la deformata statica della struttura non sembra l'opera di un ubriaco o l'ultima opera di uno scultore molto moderno, andiamo alla voce "Visualizza diagrammi", e da qui, ovviamente a "Push-over". Tralasciamo le voci di contorno, non essenziali al momento, per concentrarci sul risultato della nostra pushover tanto attesa. Già a video appare un grafico. Questo grafico ci indica il comportamento della struttura sotto l'azione di un certo sisma, crescente fino al collasso. Allora, che succede? Come si è comportata la casetta? Il colpo d'occhio generale già ci dice tante cose. Se la struttura è di tipo fragile, o anche solo parzialmente fragile (il pilastro di cristallo nel salone), allora la curva sarà una retta inclinata o qualcosa che ci assomiglia abbastanza. E' questa sarebbe una bruttissima notizia, roba da drizzare i capelli sulla testa, per chi ce li ha.

Nei casi un po' migliori invece la linea si mantiene retta e inclinata per un po', poi comincia a curvare per raccordarsi gradualmente con un tratto quasi orizzontale. Nei casi bellissimi infine questo tratto quasi orizzontale è molto molto lungo. Quest'ultima forma ci vuole suggerire che la nostra struttura si è cominciata a sfasciare un po' dappertutto ma di cadere giù proprio non ne vuole sapere: il nostro colosso ha dovuto sudare parecchio per buttarla giù con la forza delle sue braccia, per quanto gigantesche.

#### Verifica o non verifica? Questo è il problema.

Si, pare che tutto vada a meraviglia. Ma cosa racconto a quelli del Genio Civile? Che la curva è bella, piatta e lunga?… No, cerchiamo di capirci di più. Il diagramma, come tutti i diagrammi che si rispettino, ha una unità di misura per le ascisse e una per le ordinate. Le prime indicano lo spostamento; in questo caso di quanto si sposta il baricentro dell'ultimo piano dell'edificio. L'asse delle ordinate invece misura la forza complessiva che Ercolino deve impiegare per arrivare a quel determinato spostamento. Più cresce la forza più aumenta lo spostamento. Una curva più piatta quindi significa che verso la fine il nostro palazzo si muove quasi senza aumentare questa forza, è diventato cioè una specie di mozzarella, ma nonostante tutto continua imperterrito a rimanere in piedi. Ma ancora sono chiacchiere: verifica o non verifica? Allora, guardiamoci un po' attorno. Sopra vediamo due caselle a fondo bianco. Nella prima c'è scritto qual è il tipo di calcolo a cui si riferisce la figura, una delle otto che abbiamo visto prima. Il che significa che con quella finestrella possiamo attivarne un'altra, se è stata calcolata, e vedere gli altri diagrammi, e per ognuno fare le stesse considerazioni. A fianco c'è una seconda finestrella, dove sta scritto "Capacità". Significa che quella che stiamo guardando con tanta soddisfazione si chiama "Curva di capacità". Il che ci riempie di gioia, ma sinceramente non abbiamo ancora capito cosa farci. Andiamo sulla finestrella e vediamo un po': l'altra opzione che si può attivare si chiama "Spettro ADSR". Misteriosa e un po' inquietante: che roba è? Ma noi impavidi la selezioniamo: e il miracolo si avvera!

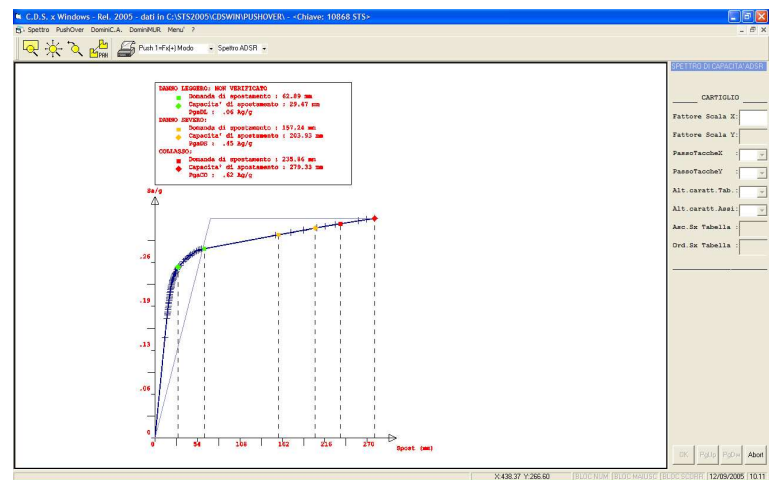

## "Spettro ADSR"

Una notizia fantastica: a parte il solito diagramma, è finalmente comparsa una bellissima tabella con su scritte una serie di cose, tra cui "NON VERIFICATO", nel caso qualcosa non vada bene, oppure nulla negli altri casi, che noi già intuiamo siano quelli in cui tutto va a meraviglia. Pare che siamo arrivati al quid, al nocciolo, al punto che sintetizza e finalmente emette verdetti. Guardando con meno apprensione il riquadro possiamo capire che vengono effettuate tre verifiche distinte: "Danno Lieve", "Danno Grave" e "Collasso".

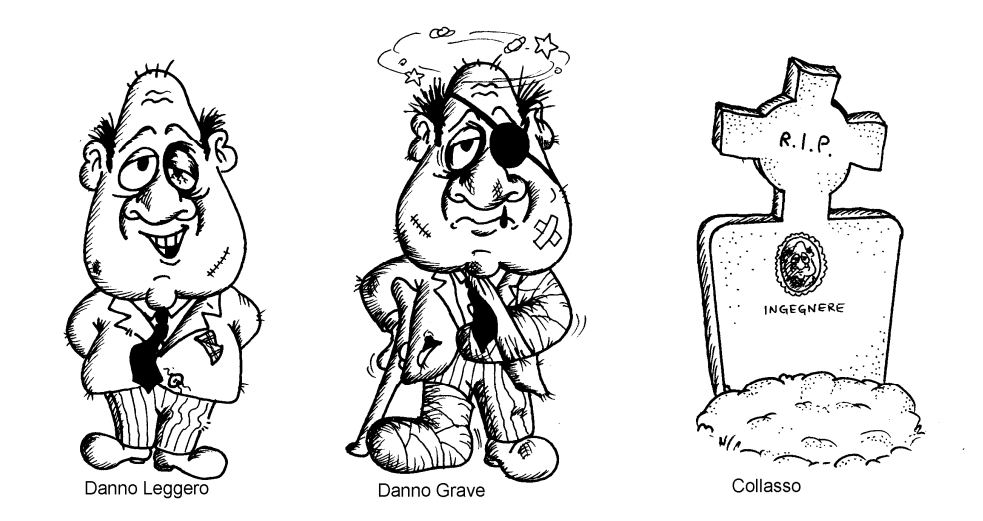

Tre sole verifiche per dire se tutto un edificio funziona o non funziona è una bella operazione di sintesi, non c'è che dire. Anzi, se stiamo parlando di acciaio o muratura sono perfino due, non si esegue il controllo del collasso. Bene, molto bene. Per ogni tipo di verifica mi viene proposta una "Domanda di spostamento" e una "Capacità di spostamento", quello che dovremmo avere e quello che abbiamo. Ciò che deve accadere per potere affermare che le cose stanno a posto è che il secondo spostamento sia maggiore del primo, che la capacità sia superiore alla domanda, che la cifra che ho nel portafogli sia superiore o almeno uguale al prezzo di ciò che voglio comprare. Se le cose stanno così il verdetto è favorevole; in caso contrario pollice verso, signori della corte. E in questo caso? Che si fa?

#### Come si corregge la rotta.

L'eventualità che al primo calcolo la verifica non risulti soddisfatta in fondo non rappresenta una grossa tragedia. Un bravo ingegnere (del resto siamo quasi tutti bravi, alcuni addirittura bravissimi) sa cosa fare, cosa modificare, se può essere utile spostare un pilastro, modificare una sezione, aumentare un'armatura o magari diminuirla. E comunque non bisogna azzeccare tutto al primo tentativo, si prova e poi si controllano i risultati, se questi vanno meglio allora la strada era buona altrimenti se ne sceglie un'altra. Ma l'inghippo sta nel fatto che mentre con i calcoli vecchio tipo spesso era sufficiente aumentare le dimensioni dell'elemento che non verificava (metodo rozzo ma spesso efficace), con il push-over non è che funzioni proprio così, anzi, a volte quello che ci risolve la situazione è una mossa che a prima vista può sembrare impensabile o addirittura quasi suicida (tipo fare le travi più piccole a parità di armatura e non toccare nient'altro). Cerchiamo di arrivarci poco alla volta. Dopo il calcolo vediamo di capire cosa è successo nella struttura, come si evolvono i vari danneggiamenti successivi, cosa è che va a collassare decretando la non verifica della struttura.

#### Evoluzione delle rotture.

In tutti questi corsi di aggiornamento, materiale scientifico, pubblicazioni, libri e manuali emerge un concetto tutto sommato simpatico, che è quello della "Cerniera plastica".

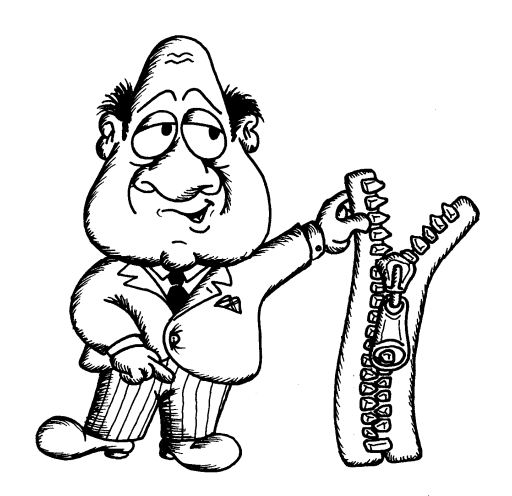

Praticamente man mano che la forza sismica cresce si cominciano a creare tutte queste bellissime cerniere, un po' dappertutto, in forma di pallini colorati. E il CDS poteva negarvi questa divertentissima rappresentazione? Naturalmente no. Nella "Visualizzazione risultati 3D", "Deformate" e infine "Push-over" è possibile vedere spuntare come mele su un albero tutte queste palline, passo per passo (i passi si attivano con le freccette rosse in alto). Così cominciamo a capirci qualche cosa: capiamo dove si formano le prime palline, dal colore capiamo anche se si tratta di un problema poco serio (pallina bianca) o un po' peggio (pallina celeste) o la rottura di brutto (pallina blu scuro). Noi, da bravi ingegneri, apprezziamo l'effetto estetico da albero di natale, ma in realtà capiamo anche un sacco di cose. Capiamo ad esempio se le cerniere si formano prima nelle travi o nei pilastri. E noi sappiamo benissimo, non abbiamo alcun dubbio in proposito, che è molto meglio se si cernierizzano prima le travi (sappiamo anche che "cernierizzano" è un termine che non si deve usare mai, ma a volte ci piace prenderci qualche libertà). In caso contrario sappiamo altrettanto bene che conviene fare pilastri un po' più grossi e travi un po' più piccole. Si, però… Non è sempre così semplice. E poi una cerniera che si forma deve anche potere durare un bel po', cioè permettere una certa rotazione prima di rompersi. Bisogna capire un altro po' di cose.

#### Rotture buone e rotture cattive.

Cambiamo scenario: "Colorazione verifiche" e naturalmente scegliamo la voce "Pushover". Qui esiste un'unica possibilità da scegliere: "Modi di collasso push", e noi cercavamo giusto quella.

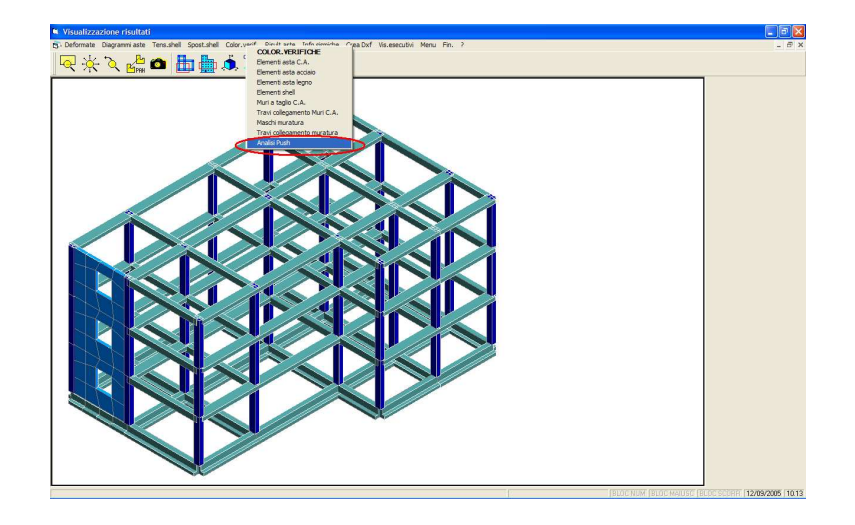

A questo punto ogni trave o pilastro viene dipinto di un colore diverso, una cosa molto carina e allegra. Ma noi sappiamo che oltre alla valenza artistica c'è dell'altro, informazioni importanti e preziosissime. Ogni colore è associato a un modo di rompersi. Vediamo un po'.

"Elastica" – L'asta di questo tipo (di solito è bianca) è una di quelle che non ha avuto problemi, è ancora intatta e tranquilla, non si è neppure accorta che c'è stato un terremoto, beata lei. E' abbastanza normale che questo succeda per le travi che sono in direzione ortogonale al sisma, che quindi con questo non hanno molto da spartire. Ma se succede per tante altre, pilastri compresi, allora non è un buon segno, significa che qualcosa si è rotto troppo presto.

"Unilatero" – Ci possono essere elementi a comportamento unilatero (tipo una catena, per fare un esempio, che se la tiri tutto a posto, ma di compressione non se ne deve parlare). Se perciò uno di questi elementi (definiti così nel criterio di progetto associato) non lavora nell'unico modo che conosce, allora viene tolto semplicemente di mezzo, come se non esistesse. Naturalmente questa non è conteggiata come una rottura, perché è invece un fatto normale e non c'è da allarmarsi.

"Flessione" – Significa che l'asta è luogo di una o più cerniere flessionali, una delle cose migliori che ci si possono aspettare. Una rottura buona, buonissima.

"Taglio" – Una rottura a taglio, mannaggia, dovevamo evitarla a tutti i costi!

"Deformazione assiale" – Significa che un'asta va in crisi per superamento della deformazione assiale massima consentita. Quasi sempre si tratta di un tirante che proprio non ce la fa più. (Per l'acciaio questa deformazione limite non è l'1% che si usa per le verifiche SLU ma il valore associato alla massima resistenza, cioè circa il 4%).

"Instabilità" – In un certo senso non si è ancora rotto niente, ma un'asta instabilizzata praticamente è come se non esiste più, quindi l'effetto è dello stesso tipo. Naturalmente sappiamo benissimo come risolvere il problema di un'asta instabilizzata. Vero?

"Flessione fragile" – Flessione si, ma del tipo cattivo: fragile, cioè senza speranze. Questo meccanismo è associato alle travi di fondazione, perché il nostro affezionato

legislatore (quella sagoma) ci fa presente che se si viene a creare una cerniera in una trave di fondazione, nel terreno sottostante possono succedere cose turche, poco prevedibili, spesso brusche e che possono fare andare a pallino tutto l'edificio che sta sopra. Quindi della eventuale duttilità della trave non ce ne possiamo fare niente, meglio stare lontani quanto più possibile da problemi di questo tipo. Se succede perciò fate subito travi di fondazione più grosse (o rimpicciolite i pilastri se avevate esagerato).

 "Taglio per scorrimento" – Rottura a taglio, ma si tratta di murature, quindi non ci possiamo aspettare granché di diverso. Qui si tratta di rottura per scorrimento del letto di malta tra due corsi di mattoni.

"Taglio diagonale" – Ancora taglio in una muratura, solo che in questo caso si vengono ad avere quelle bellissime lesioni diagonali a X che tanto spesso compaiono su foto e disegnini nei testi di tecnica delle costruzioni. Quelle da manuale, appunto.

 "Nodo iniziale" – Si è rotto il nodo non confinato superiore di un pilastro. Se non era armato allora era meglio se ci mettevamo un po' di staffe: alla fine si rompeva lo stesso ma durava un po' di più.

"Nodo finale" – Il nodo è quello inferiore del pilastro, il resto come sopra.

#### Come si fa ad andare avanti?

Abbiamo visto quali sono le diverse fasi da seguire, abbiamo capito di che si tratta, ma ci siamo anche resi conto che la struttura al primo tentativo con molte, moltissime probabilità non è verificata. Cosa fare allora? Una possibilità sarebbe quella di lasciarci prendere dallo sconforto e mollare tutto.

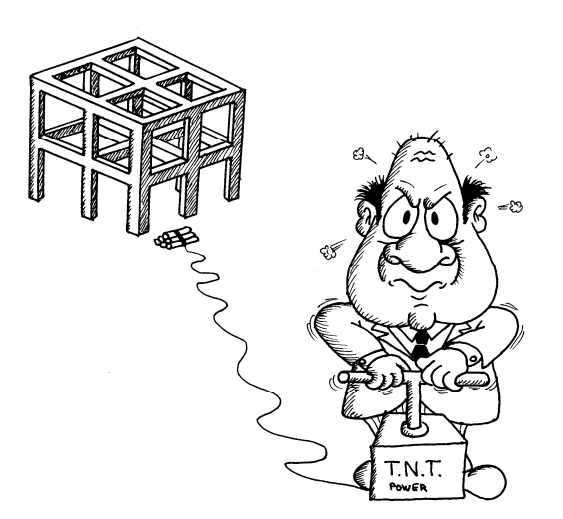

La seconda invece consiste nel modificare qualcosa nell'input, sperando di avere azzeccato la strada giusta, e fare altri tentativi fino a quando le cose non cominciano ad andare come piace a noi. Se siamo orientati verso il secondo tipo di soluzione allora il percorso deve essere di questo tipo.

Primo. Trattare uno per volta i tre livelli di verifica: danno lieve, danno severo e collasso. Partiamo dal primo, finché non funziona, poi il secondo, stessa trafila, e infine il terzo (se poi scegliamo un ordine diverso è pure lo stesso, basta che alla fine tutto il terzetto al completo sia a posto). Ah, dimenticavo, se si tratta di edifici in muratura o comunque di un calcolo per nuovo progetto, allora il terzo livello di verifica non va fatto (per il cemento armato o l'acciaio lo vediamo comparire lo stesso, perché il programma non sa, questo stupidotto, ma noi sappiamo che si tratta di edificio nuovo e quindi tiriamo dritto).

Secondo. Se il livello non e' verificato andiamo a vedere dove c'è la magagna, perché ogni volta c'è un singolo elemento che non va bene, il primo su cui si verifica un certo problema, ed è quello che va aggiustato subito. Poi può succedere che il problema si inneschi da un'altra parte, e allora dobbiamo andare avanti fino a che la verifica generale è soddisfatta; si tratta di spostare il problema fino a quando siamo fuori dalla zona limite richiesta. Per capire dove intervenire, visualizziamo la deformata "push" e cerchiamo il primo pallino del tipo che al momento ci sta interessando (bianco, azzurro o blu; leggero, severo o collasso).

Terzo. Abbiamo capito dove si verifica questo piccolo dramma, in un punto ben preciso di un'asta ben precisa (sui setti no, l'abbiamo detto). Per porci rimedio però dobbiamo capire cos'è successo. Allora visualizziamo i colori associati ai tipi di rottura. Se c'è una rottura per taglio… la dobbiamo evitare, come la peste. Cioè armature a taglio o sezioni più sostanziose. O magari, se siamo non proprio dei pivellini, modificare qualcosa nei paraggi per fare in modo che tutto quel taglio lì non ci arrivi proprio (e attenzione alla torsione!).

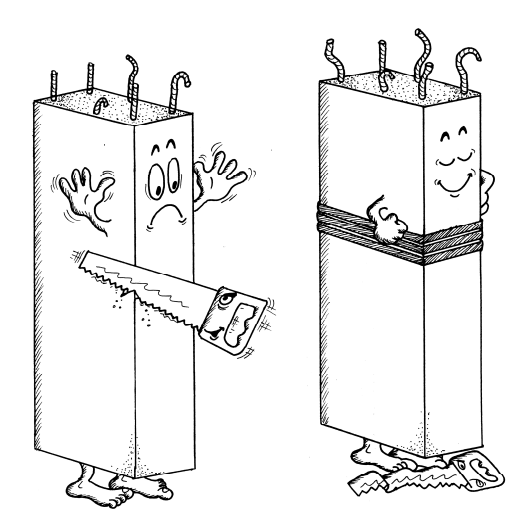

Se la rottura è per flessione in una trave a spessore, facciamo una telefonata al cliente dicendo che ci dispiace ma quella trave a scomparsa nel soffitto del suo salone proprio non la possiamo fare. Se poi ci sono troppe cerniere nei pilastri e pochissime sulle travi, è il caso di immaginare pilastri un po' più grossi e travi più "magre".

Quarto. Ricalcolare il tutto come la prima volta sperando che le cose comincino a migliorare. In caso contrario abbiamo preso una cantonata, forse ci era sfuggito un particolare o ci era sembrato di capire qualcosa che non era e abbiamo preso lucciole per lanterne. Niente di male, proviamo in un altro modo. Non sia mai detto che un ingegnere si arrenda senza combattere (commercialisti, avvocati e dottori forse possono farlo, ma gli ingegneri sicuramente mai!)

## Perle di saggezza del perfetto progettista da push-over.

- Il calcolo push-over non è qualcosa di tremendo e incomprensibile.
- Con il calcolo push-over si può riuscire a verificare edifici esistenti senza stravolgerli o progettare edifici ottimizzando la struttura, senza perdere in sicurezza.
- Progettando un edificio nuovo con un calcolo push-over sono sempre obbligato a verificare la struttura con le regole correnti per quanto riguarda le azioni dei carichi statici e i minimi di normativa (forma delle sezioni e armature). Il calcolo push-over invece mi garantisce per l'azione sismica, quindi non devo neppure eseguire la verifica allo stato limite di danno (quella degli spostamenti, per capirci).
- Mai usare pilastri in falso!
- Evitare come la peste le travi a spessore che portano solai. Quelle di collegamento usarle con molta moderazione, solo se è strettamente necessario.
- Evitare situazioni di debolezza per taglio e torsione (aste tozze).
- E' meglio, molto meglio, che la struttura sia il più regolare possibile, in tutti i sensi.
- E' un'ottima cosa che le travi abbiano lo spessore minimo sufficiente a sopportare i carichi verticali, mentre per i pilastri è conveniente abbondare. Se abbondo con le travi mi metto nei guai da solo.
- Se si usano setti in grado di assorbire azioni sismiche la cosa deve essere ben valutata a parte, perché il push-over dei setti se ne fa un baffo.
- Se qualcosa continua ad essere poco chiaro, rileggete da capo questo bellissimo manualetto. Se nonostante ciò la cosa diventasse sempre più oscura man mano che lo rileggete, non perdete tempo e telefonate immediatamente alla STS chiedendo lumi e lamentandovi energicamente nei confronti dell'autore.

### Cosa dice la legge.

*4.5 Analisi* 

*4.5.1 Aspetti generali* 

*Si distinguono i quattro metodi di analisi elencati nel seguito, che possono essere utilizzati secondo le limitazioni indicate per ciascuno di essi nei paragrafi successivi.* 

*a) statica lineare b) dinamica modale c) statica non lineare d) dinamica non lineare* 

*[…]* 

*4.5.4 Analisi statica non lineare* 

*4.5.4.1 Generalità* 

*L'analisi statica non lineare consiste nell'applicare all'edificio i carichi gravitazionali ed un sistema di forze orizzontali che, mantenendo invariati i rapporti relativi fra le forze stesse, vengano tutte scalate in modo da far crescere monotonamente lo spostamento orizzontale di un punto di controllo sulla struttura (es. un punto in sommità dell'edificio), fino al raggiungimento delle condizioni ultime. Questo tipo di analisi può essere applicato per gli scopi e nei casi seguenti:* 

*- valutare i rapporti di sovraresistenza* <sup>α</sup>*u*/α<sup>1</sup> *di cui ai punti 5.3.2, 6.3.3, 7.3.3 e 8.1.3;* 

*- verificare l'effettiva distribuzione della domanda inelastica negli edifici progettati con il fattore di riduzione q ;* 

*- come metodo di progetto per gli edifici di nuova costruzione sostitutivo dei metodi di analisi lineari;* 

*- come metodo per la valutazione della capacità di edifici esistenti.* 

*Il metodo si articola nei passi seguenti:* 

*- determinazione di un legame forza-spostamento generalizzato tra la risultante delle forze applicate ("taglio alla base" Fb ) e lo spostamento d<sup>c</sup> di un "punto di controllo", usualmente scelto come il baricentro dell'ultimo piano;* 

*- determinazione delle caratteristiche di un sistema ad un grado di libertà a comportamento bilineare equivalente;* 

*- determinazione della risposta massima in spostamento di tale sistema con utilizzo dello spettro di risposta elastico;* 

*- conversione dello spostamento del sistema equivalente determinato come sopra nella configurazione deformata* 

*effettiva dell'edificio e verifica della compatibilità degli spostamenti (elementi/meccanismi duttili) e delle resistenze* 

*(elementi/meccanismi fragili).* 

*Per gli edifici in muratura il metodo prevede solo una verifica globale in spostamento, e non le verifiche nei singoli elementi. Le proprietà degli elementi possono essere basate, salvo diversa indicazione, sui valori medi delle proprietà dei materiali.* 

Ecco qua, questo è il paragrafo in cui si introduce e definisce il calcolo push-over, più pomposamente chiamato "Analisi statica non lineare". Il senso è quello che abbiamo già discusso, questa è la terminologia esatta usata da quel simpaticone del legislatore. Tutto sommato direi che si capisce.

#### *4.5.4.2 Legame forza-spostamento generalizzato*

*Devono essere applicati all'edificio almeno due distinte distribuzioni di forze orizzontali, applicate ai baricentri delle masse a ciascun piano:* 

*- una distribuzione di forze proporzionali alle masse;* 

*- una distribuzione di forze proporzionali al prodotto delle masse per la deformata corrispondente al primo modo di vibrazione;* 

*Tutti i passi successivi devono essere eseguiti per entrambe le distribuzioni di forze eseguendo le verifiche di duttilità e di resistenza di ciascun elemento/meccanismo per la distribuzione più sfavorevole. L'analisi deve essere spinta fino al superamento dello stato limite oggetto della verifica. Il diagramma risultante ha nelle ascisse lo spostamento del nodo di controllo e nelle ordinate il taglio alla base.* 

#### *4.5.4.3 Sistema bi-lineare equivalente*

*Si indichi con* Φ *il vettore rappresentativo del primo modo di vibrazione della struttura di interesse per la direzione* 

*considerata dell'azione sismica, normalizzato al valore unitario della componente relativa al punto di controllo.* 

*Il "coefficiente di partecipazione"* Γ *è definito dalla relazione:* 

$$
\Gamma = \frac{\sum m_i \Phi_i}{\sum m_i \Phi_i^2}
$$

La forza  $F^*$  e lo spostamento  $d^*$  del sistema equivalente a un grado di libertà sono legati, in *campo elastico, alle corrispondenti grandezze dell'edificio dalle relazioni:* 

$$
F^* = F_b / \Gamma
$$
  
\n
$$
d^* = d_c / \Gamma
$$
\n(4.7)

*La curva caratteristica forza F\* - spostamento d\* del sistema equivalente è approssimata da una bilineare definita in base al criterio di uguaglianza delle aree. In mancanza di valutazioni più accurate, le coordinate del punto di snervamento del sistema bi-lineare equivalente possono essere definite nel seguente modo:* 

 $F_y^* = F_{bu} / \Gamma$  dove  $F_{bu}$  è la resistenza massima dell'edificio (fig 4.1);  $d_a^* = F_y^* / k^*$  dove  $k^*$  è la rigidezza secante del sistema equivalente ottenuta dall'eguaglianza *delle aree come indicato nella figura 4.1.* 

*Il periodo elastico del sistema bi-lineare è dato dall'espressione:* 

$$
T^* = 2\pi \sqrt{\frac{m^*}{k^*}}
$$
 (4.8)  

$$
dove \space m^* = \sum m_i \Phi_i.
$$

#### *4.5.4 4 Risposta massima in spostamento del sistema equivalente*

 $N$ el caso che  $T^* \geq T_{C}$  la risposta in spostamento del sistema anelastico è assunta uguale a quella *di un sistema elastico di pari periodo (vedi punto 3.5):* 

$$
d_{\max}^* = d_{e,\max}^* = S_{De}(T^*)
$$
 (4.9)

 $N$ el caso che  $T^* < T_{\overline{C}}$  la risposta in spostamento del sistema anelastico è maggiore di quella di *un sistema elastico di pari periodo e si ottiene da quest'ultima mediante l'espressione:* 

$$
d_{\max}^* = \frac{d_{e,\max}^*}{q^*} \left[ 1 + \left( q^* - 1 \right) \frac{T_C}{T^*} \right] \ge d_{e,\max}^* \tag{4.10}
$$
  
 
$$
dove \t q^* = \frac{S_e \left( T^* \right) m^*}{F_y^*} \t rappresenta il rapporto tra la forza di risposta elastica e la forza di
$$

*snervamento del sistema equivalente.* 

 $Se$  risulta  $q^* \geq 1$  allora si ha  $d^*_{\text{max}} = d^*_{e, \text{max}}$  $d_{\max}^* = d_{e,\max}^*$ .

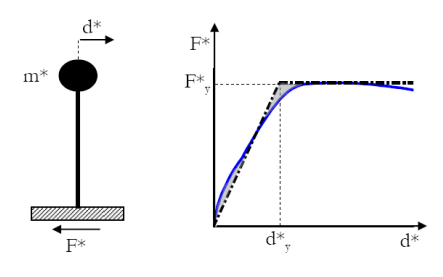

Figura 4.1 - Sistema e diagramma bilineare equivalente

*4.5.4.5 Conversione della risposta equivalente in quella effettiva dell'edificio* 

*Lo spostamento effettivo di risposta del punto di controllo dell'edificio risulta pari a* Γ *d \*max. Una volta trovato lo spostamento effettivo di risposta per lo SL in studio, si procede alla verifica della compatibilità degli spostamenti per elementi/meccanismi duttili e delle resistenze per gli elementi/meccanismi fragili.* 

*[etc…]* 

Formule, formule, formule… E c'è anche un diagramma molto carino. Ma a parte le formule, che ogni bravo ingegnere sa che non si devono imparare a memoria ma solo sapere cosa significano e come vanno usate, qui si descrive come vanno costruiti quei bellissimi diagrammi che abbiamo visto prima.

#### *ALLEGATO 11.A – VALUTAZIONE DELLE ROTAZIONI DI COLLASSO DI ELEMENTI DI STRUTTURE IN CEMENTO ARMATO*

*[etc…]* 

*ALLEGATO 11.B – VALUTAZIONE DELLE ROTAZIONI DI COLLASSO DI ELEMENTI DI STRUTTURE IN ACCIAIO* 

*[etc…]* 

E qui non riportiamo neppure le formule, perché in questi due ultimi allegati ce ne sono una bella collezione, e anche dall'aria abbastanza minacciosa. Diciamo che non sono proprio materiale di continua consultazione, possiamo anche fare a meno di averle scolpite nella mente, per così dire. Si parla delle famose cerniere plastiche, come si definiscono e si trattano da un punto di vista numerico. Se avessimo avuto ancora pagine a disposizione ve le avremmo stampate tutte, una per una, davvero, ma lo spazio purtroppo è tiranno. Vorrà dire che le cercherete voi sul testo della normativa e le leggerete con cura e passione, un buon sistema per trascorrere le lunghe serate invernali quando il tempo non è dei migliori, e magari fuori nevica e c'è freddo, in attesa che la cena sia pronta.